# Информационные технологии в проектировании железнодорожных станций и узлов

УДК 656.21.001.2:681.3:002.66

В.И.БОБРОВСКИЙ, канд. техн. наук, доцент, Д.Н.КОЗАЧЕНКО, аспирант (Днепропетров. гос. техн. ун-т ж.-д. транспорта)

Пропускная и перерабатывающая способность железнодорожных станций и узлов, эффективность их эксплуатации непосредственно зависят от оптимальности просктировочных решений. Существенное повышение ка-© В.И.Бобровский, Д.Н.Козаченко, 1999.

чества проектирования, увеличение производительности труда проектировщиков могут быть достигнуты при внедрении новой информационной технологии на основе систем автоматизированного проектирования  $(CATIP)$ .

САПР представляет собой человеко-машинную систему, в которой активную роль играет проектировщик. В настоящее время в системах проектирования железнодорожных станций и узлов нет алгоритмов прямого синтеза оптимальных вариантов конструкции указанных объектов. Их проектирование начинается с анализа различных вариантов проектных решений, намечаемых просктировщиком, и выбора лучшего из них на основе количественных оценок. Поэтому требуются четкая организация взаимодействия проектировщика и ЭВМ, обеспечение комфортных условий работы в диалоговом режиме, возможность ввода, обработки и вывода графической информации (схемы, планы станций). Выполнение указанных требований обеспечивается использованием графических диало-

ЗАЛІЗНИЧНИЙ ТРАНСПОРТ УКРАЇНИ, № 6, 1999

говых систем, что в свою очередь предполагает разработку специализированных инструментальных средств (графический редактор), либо адаптированой универсальной графической системы. Как показывает анализ, вариант адаптирования универсальной графической системы предпочтительнее, ибо требует меньших затрат на разработку программного обеспечения и на обучение пользователей. В этой связи в качестве базовой системы нами выбран графический пакет AutoCAD.

Анализ перечня задач проектирования железнодорожных станций и узлов, подлежащего автоматизации, указывает на необходимость использования семейства геометрических (ГМ) и функциональных (ФМ) моделей указанных объектов.

Геометрическое моделирование позволяет на основе анализа введенного графического изображения немасштабной схемы станции и преобразования ГМ создать масштабный план станции, а также определить ее материальные и стоимостные расходные показатели [1]. ГМ станций построены на основе теории графов; они имеют различную структуру на разных этапах автоматизированного проектирования. При вводе изображений таких схем в качестве ГМ принят ориентированный граф  $G$ , представленный в ЭВМ списком ребер  $E=(e_1, \ldots, e_m)$ . Немасштабные схемы станций вводятся в ГМ согласно разработанной технологии с использованием AutoCAD.

Для выполнения расчетов плана путевого развития входная ГМ станции преобразуется в структурную топологическую модель, отображающую состав элементов станции (пути, стрелочные переводы, соединительные кривые и др.), их взаимное расположение и взаимосвязь. Данная модель (внутренняя ГМ) представлена в виде ориснтированного графа  $G =$  $= G(V, E)$ , в котором выделены три подмножества вершин:  $V^S$ ,  $V^C$  и  $V^W$ (центры стрелочных переводов, всршины углов поворота кривых, концы путей). Каждой вершине графа поставлена в соответствие некоторая совокупность параметров, характеризующих конкретные элементы станции. Для представления данного ориентированного графа в ЭВМ используются списки инцидентности его вершин. Пути станции представлены древовидным графом  $D = (W, B)$ , где  $W$  множество параллельных путей станции;  $B \rightarrow$  множество междупутий. Для представления в ЭВМ дерева  $D$  используются связные списки; при этом каждый путь дополнен вектором параметров.

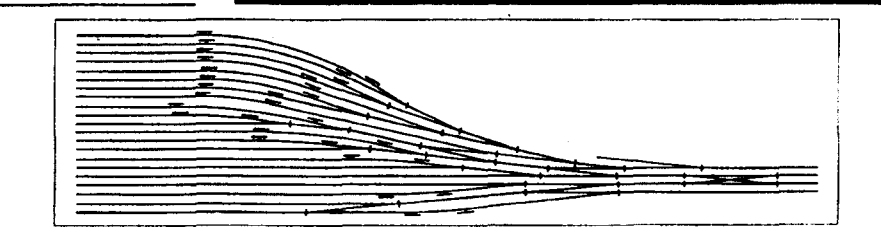

Рис. 1. План стрелочной горловины участковой станции, полученный с использованием универсальной графической системы.

С помощью внутренней ГМ решаются задачи расчета плана путевого развития станции с прямолинейными параллельными путями. В случае расположения станции целиком или частично на кривых ее разбивают на секции (парки, отдельные горловины), в пределах которых пути остаются прямолинейными и параллельными. Каждая такая секция может быть представлена отдельным графом  $G_i$ той же структуры. Информация о взаимном расположении отдельных секций задается путем привязки к некоторому базису, представляющему собой ломаную линию.

Методика расчета путевого развития станции заключается в определении координат всех точек каждой секции в частной системе декартовых координат Σ, и последующем их преобразовании для определения параметров сопрягающих кривых. Рациональная последовательность расчета координат обеспечивается построением остовного дерева  $T=(V, E)$  графа G с корнем в опорной точке  $P_0$ , координаты которой задаются:  $P_0 =$  $=(X_0, Y_0)\Sigma_i$ . В результате рассчитываются расстояния между характерными точками плана станции, а также прямолинейные вставки, параметры кривых, координаты точек. По названным данным определяются полезные, строительные и полные длины путей, стоимостные показатели объемов выполняемых работ. Рассчитанный масштабный план выводится для анализа на графический дисплей.

Редактирование схемы станции (структурный синтез) выполняется на уровне входной ГМ, а отдельных ее параметров (параметрический синтез) — на уровне внутренней ГМ.

По окончании расчетов и проектирования внутренняя ГМ преобразуется в выходную ГМ, отображающую не только взаимное расположение элементов станции в пространстве, но и их геометрическую форму и размеры; выходная ГМ используется для вывода схемы станции. На рис. 1 приведен план горловины участковой станции, построенный с использованием разработанной технологии.

Геометрическое моделирование используется и для автоматизированного проектирования поперечных профилей земляного полотна и балластной призмы железнодорожных станций. Учитывая, что на разных этапах проектирования поперечного профиля к ГМ предъявляются различные требования, целесообразно использовать разные их формы, отличающиеся способом организации данных и степенью детализации описания объекта.

В процессе проектирования поперечных профилей можно выделить следующие этапы:

ввод и редактирование изображения поперечного профиля;

расчет площадей поперечного профиля с разбивкой по типам грунтов и балластных материалов и определение длин линий укрепительных ра- $60T$ :

хранение описания поперечного профиля на внешних носителях и организация архивов;

вывод чертежей поперечного профиля на принтер или плоттер.

На первом этапе необходимо обеспечить взаимодействие просктировщика с математической моделью поперечного профиля (входная модель). Объем информации, содержащейся в модели на данном этапе, должен соответствовать стандартным чертежам поперечных профилей. На этом этапе ГМ представляется в виде списка графических примитивов (линии, окружности, текст и т. п.) [1], ка̀ждый из которых в графической базе данных AutoCAD описывается с помощью ассоциативных списков типа

$$
(a_1, t_1)(a_2, t_2)...(a_N, t_N),
$$

где  $a_1... a_N$  — ключи;<br> $t_1... t_N$  — связанные с ключами ланные.

Все графические примитивы в AutoCAD обладают рядом общих свойств (принадлежность к слою, цвет, тип линии), которые используются для передачи информации, необходимой для автоматизированной обработки чертежа. Для проектирования поперечного профиля назначаются несколько слоев, между которыми распределяются данные об очертании и геологической структуре профиля, о положении его осей и другие сведения; при этом параметры существующего и проектируемого профилей размещаются в разных слоях.

ЗАЛІЗНИЧНИЙ ТРАНСПОРТ УКРАЇНИ, № 6, 1999

 $\overline{7}$ 

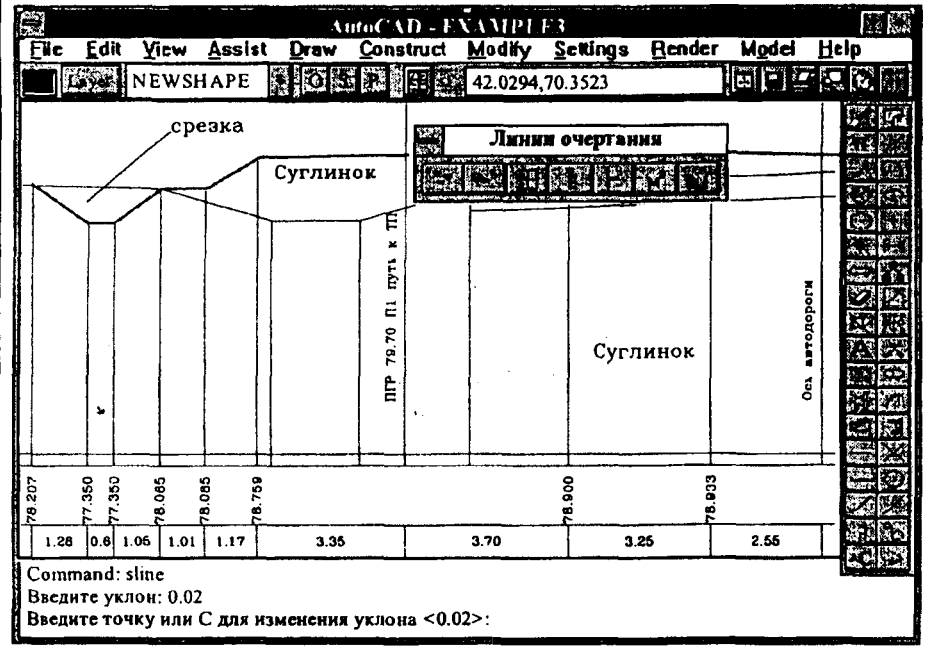

Рис. 2. Фрагмент чертежа поперечного профиля станции, построенного на основе графической системы AutoCAD при решении геометрической задачи моделирования.

Для упрощения проектирования поперечного профиля используются шаблоны, которые содержат информацию о его типовых элементах (кюветах, водоотводных канавах и др.) их геометрические характеристики, правила расчета отметок и расстояний, а также данные для формирования диалоговых окон редактирования указанных фрагментов. Шаблоны также представляются в виде ассоциативных списков.

На втором этапе используется ГМ в виде полигональной сетки с явным заданием ребер (внутренняя модель). которая автоматически формируется по данным входной модели [3]. Топологическая структура полигональной сетки может быть однозначно представлена в виде плоского ориентированного графа  $G = G(V, E)$ , в котором вершинами У являются характерные точки поперечного профиля, а ребрами  $E$  - отрезки прямых, соединяющие эти точки. Граф Св памяти ЭВМ представляется списком ребер, в котором каждое ребро е∈ Е описано, как

#### $e=(v,\omega,p_{\rm n},p_{\rm n})$ ,

где v, ω - соответственно начальная и конечная вершины ребра;

 $p_n$ ,  $p_n$  — индексы ориентированных многоугольников, находящихся справа и слева относительно ребра (v, ω).

Список ребер дополняется списком многоугольников р полигональной сетки:

 $p = (e_1, \ldots, e_m, T)$ ,

где  $e_1, ..., e_m$  - список ориентированных ребер, ограничивающих данный многоугольник;

 $T$ — параметр, определяющий геологическую характеристику соответствующего элемента поперечного профиля.

Для хранения информации о поперечном профиле используется список вершин графа G, в котором каждой вершине v є Упоставлены в соответствие ее координаты  $v(x, y)$  в плоскости чертежа.

Данная ГМ, благодаря наличию в ней кусочно-аналитических моделей многоугольников, позволяет решать задачи привязки геологической информации к элементам поперечного профиля и определения их площадей в автоматическом режиме.

С помощью разработанной на базе указанных ГМ подсистемы проектирования поперечных профилей можно выполнить следующие работы:

автоматизированное проектирование очертания поперечного профиля земляного полотна и балластной призмы:

проектирование водоотводных канав и кюветов с использованием шаблонов:

автоматическое заполнение граф таблицы натурных и проектных данных для указанных точек и осей;

автоматизированный ввод геологической информации;

автоматический расчет площадей поперечного профиля с разбивкой по типам грунтов и балластных материалов с формированием соответствующей ведомости.

На рис. 2 для примера показано окно AutoCad с фрагментом чертежа поперечного профиля станции.

Перечисленные методы и модели использованы при разработке программного обеспечения для проектирования железнодорожных станций в среде AutoCAD. Специализированное программное обеспечение выполнено на языке объектно-ориентированного программирования  $C++$ , интерфейс с AutoCAD - на языке<br>AutoLISP. Диалог с пользователем ведется с использованием командной строки, меню, стандартной и специализированной панелей инструментов. Использование AutoCAD позволяет выполнять ввод и редактирование чертежей, сохранять на любой стадии проектирования результаты работы в виде файлов, вести архив чертежей, выполнять их вывод на принтер или плоттер.

Пругим важным направлением использования информационных технологий в проектировании железнодорожных станций и узлов является функциональное моделирование их работы для получения достоверных количественных оценок принятых проектных решений.

Одной из наиболее трудоемких является залача определения эксплуатационных расходов, связанных с движением поездов на подходах к железнодорожным станциям и узлам. Обычные тяговые расчеты, используемые при проектировании железнодорожных линий, здесь не вполне приемлемы, так как в развязках имеют место точки пересечения и слияния линий, в которых (точках) могут возникать задержки поездов. Указанные задержки имсют случайный характер, и поэтому для их учета необходимо использовать имитационное моделирование движения поездов на подходах к узлам.

Развязка железнодорожных линий в узле рассматривается как сложная система, в состав которой входят примыкающие линии, потоки поездов на линиях, устройства железнодорожной автоматики, регулирующие движение поездов, а также пункты пересечения и/или слияния линий вместе с устройствами управления стрелками и сигналами. В связи с этим ФМ развязки имеет иерархическую структуру. На метауровне развязка рассматривается как система массового обслуживания (СМО). предназначенная для обслуживания (пропускания) потоков поездов примыкающих линий. На макроуровне в нее включаются две взаимосвязанные ФМ: модель движения поездов и модель системы управления движением поездов и их пропусканием через пересечения. Кроме того модель развязки включает структурные модели: топологическую и геометрическую. Топологическая модель

ЗАЛІЗНИЧНИЙ ТРАНСПОРТ УКРАЇНИ, № 6, 1999

8

развязки отображает состав и взаимосвязи ее элементов (блок-участков, рельсовых цепей, светофоров), конфигурацию путевого развития. Геометрическая модель содержит данные о плане и продольном профиле линий, необходимые для моделирования движения поездов, а также для графического отображения процесса функционирования развязки на экране дисплея.

Модель движения поезда построена на основе дифференциального уравнения движения  $s'' = f(x, u)$ , где u - вектор управляющих воздействий (сила тяги, тормозная сила поезда). Вектор и определяет режим движения поезда. При моделировании выбирается такое управление, при котором скорость поезда имеет максимальное значение и в то же время удовлетворяет заданным ограничениям. Текушие ограничения скорости устанавливаются сигналами светофоров и конструкцией участков пути (наличие стрелочных переводов, кривых малого радиуса). В модели процесс выбора режима движения поезда записан интегральным уравнением на каждом шаге, с учетом указанных огра**ничений** 

Необходимые показатели (работа сил тяги, сопротивления и тормозной силы, расход топлива и электроэнергии и др.) определяются, как некоторые функционалы вида

$$
Z=\int\limits_{t}^{t}f[x(t), u(t)]dt.
$$

ФМ системы управления движением поездов должна обеспечить переключение сигнальных показаний проходных светофоров автоблокировки для интервального регулирования движения поездов на линиях и входных светофоров пунктов пересечения для безопасного и беспрепятственного их пропускания через эти пункты. Разработана методика представления данной системы в виде детерминированного конечного автомата (КА), определены входной и выходной алфавиты, множество состояний автомата, а также функции выходов и переходов [4]. Данная методика позволяет создать универсальную программу моделирования развязок с различной структурой; при этом для конкретного объекта достаточно определить соответствующие функции выходов и переходов КА.

При помощи разработанной модели развязки можно выполнить детальные расчеты всех элементов эксплуатационных затрат, отнесенных на движение поездов (пробег, разгон, тор-

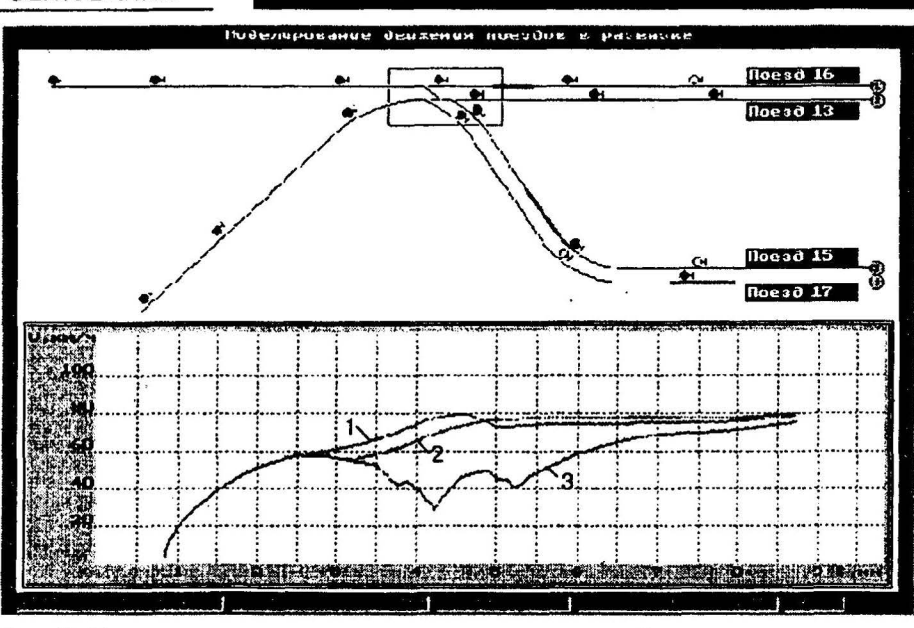

Рис. 3. Моделирование движения поездов в развязке: 1 - изменение скорости движения поезда № 11: 2 - то же, поезда № 5: 3 - поезда № 2.

можение) и на простой подвижного состава, обусловленный задержками поездов у пунктов пересечения/слияния линий. Учитывая сложность исследуемого объекта (развязки) и случайный характер входных параметров (потоков поездов), для решения задачи используют имитационное моделирование; при этом необходимые показатели вычисляются на множестве вариантов развязки. Обработка результатов имитационных экспериментов осуществляется с помощью статистических методов.

На рис. 3 показано окно программы моделирования движения поездов в развязке; в нижней части окна приведен график изменения скоростей трех поездов.

Функциональное моделирование станций осуществляется с целью получить количественную оценку проектных решений, технологических и стоимостных показателей. Крупные сортировочные станции разбивают на технологические комплексы (сортировочный комплекс, комплекс формирования и т. д.). Каждый комплекс рассматривается как многофазная многоканальная СМО. Обслуживающими каналами могут быть бригады пунктов технического и коммерческого осмотров (ПТО и КТО), сортировочная горка, маневровые локомотивы. Основная проблема, возникающая при моделировании станций, связана с формализацией технологических процессов обработки поезда, которые могут существенно различаться на разных станциях. С этой целью

разработана методика представления технологии выполнения основных операций с поездами, основанная на структурно-временных таблицах работ. Указанная методика может быть использована при любом числе операций (фаз обслуживания) и исполнителей (обслуживающих каналов). Поездные и маневровые передвижения можно моделировать дифференциальными уравнениями движения. Взаимные зависимости между стрелками и сигналами в парках описываются с привлечением теории детерминированных конечных автоматов.

Транспортные объекты (развязки, станции) относятся к управляемым СМО, в которых дисциплина обслуживания (очередность обработки поездов) не является неизменной и обычно определяется ЛПР (человеком диспетчером). Поэтому для учета особенностей функционирования подобных систем в разработанных моделях была реализована возможность непосредственного участия просктировщика в моделировании процесса функционирования СМО в качестве ЛПР. С этой целью в моделях предусмотрены два режима: традиционный автоматический режим со специализированным управляющим алгоритмом, и интерактивный, в котором роль ЛПР выполняет проектировщик.

На сортировочных станциях решающим звеном технологических линий переработки вагонопотоков являются сортировочные горки (СГ), поэтому очень важно при проектировании СГ оптимизировать ее конст-

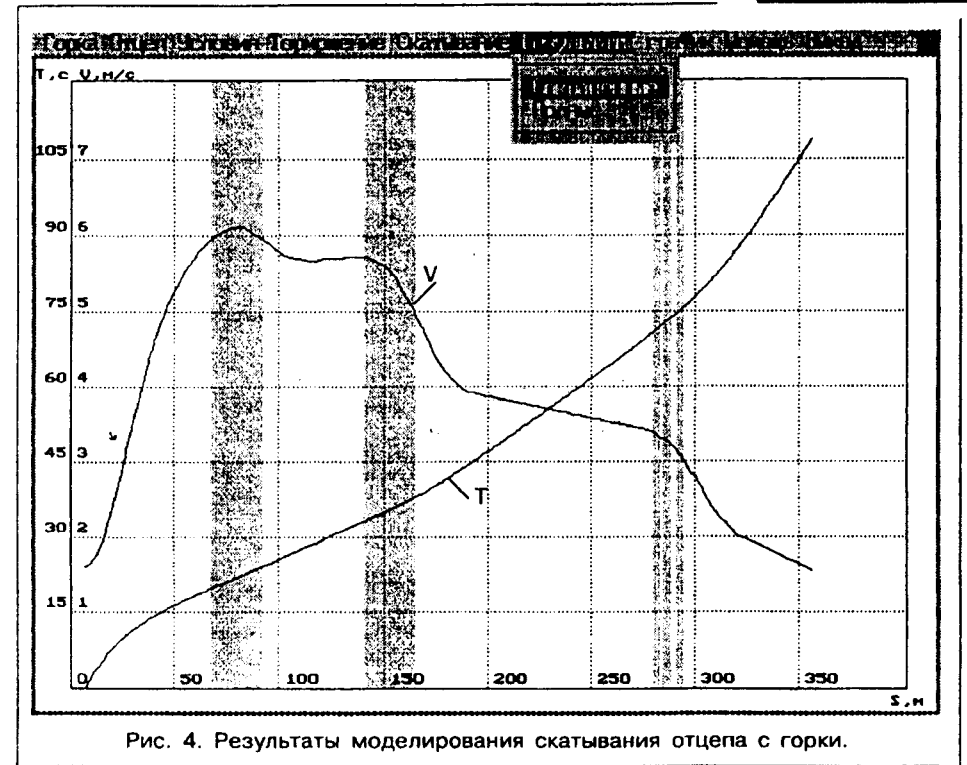

рукцию. С этой целью конкурирующие варианты конструкции СГ оцениваются путем имитационного моделирования сортировочного процесca [5].

Сортировочный процесс (СП) на горках принципиально отличается от других процессов на станциях и требует особых приемов и методов для моделирования. Принятая общая концепция моделирования здесь заключается в следующем. Автоматизированная СГ рассматривается как сложная динамическая система с непрерывным процессом работы. Состояние элементов системы (расформируемого состава, скатывающихся отцепов) описывается дифференциальными уравнениями, параметры которых являются непрерывными функциями времени и положения отцепов на пути скатывания [6]. Основным структурным элементом модели СП. является модель скатывания отцепа с горки. На рис. 4 приведено графическое отображение результатов моделирования скатывания отдельного отцепа.

В процессе моделирования роспуска состояние состава и всех скатывающихся отцепов определяется в дискретные моменты времени с фиксированным шагом  $\Delta t$ , синхронизация параллельных событий осуществляется с помощью учета системного времени модели.

Целью моделирования роспуска потока составов является определение основных эксплуатационных показателей назначения и качества: средней скорости роспуска, вероятности неразделения отцепов на стрелках, параметров распределения скоростей соударения и окон на сортировочных путях.

Наиболее сложно при моделировании определить режимы интервального регулирования скатывания отцепов. Для оценки динамических характеристик проектируемой СГ необходимо при моделировании скатывания отцепов предусмотреть оптимальные режимы торможения. Оптимизация режимов торможения отцепов на спускной части горки представляет собой отдельную и достаточно сложную задачу; разработана методика решения данной задачи методом динамического программирования.

При проектировании автоматизированных СГ либо систем управления СП может возникнуть необходимость получения перечисленных выше показателей при использовании некоторых конкретных алгоритмов управления скатыванием отцепов. В этих случаях режимы торможения определяются указанными алгоритмами. На таких горках состояние СП непрерывно контролируется совокупностью датчиков, от которых поток входных сигналов  $X$  поступает в систему управления. Система управления преобразует входные сигналы по определенному алгоритму в выходные управляющие сигналы Y, которые выдаются с помощью системы регуляторов с некоторыми случайными погрешностями.

Для моделирования функций автоматизированных горок дополнительно к модели СП разрабатывается модель устройства управления (УУ). Указанная модель и модель СП представляют собой отдельные программные модули, между которыми установлен информационный интерфейс. Модель СП имитирует сигналы  $X$  от латчиков и передает их в модель УУ. которая вырабатывает выходные управляющие сигналы У и возвращает их в модель СП; модель СП на основании полученных сигналов определяет режимы торможения отцепов и осуществляет торможение с установленными случайными погрешностями. Подобная концепция моделирования обеспечивает независимость молелей УУ и СП, что позволяет исследовать любые автоматизированные системы и алгоритмы управления без изменения системы.

В целом совокупность разработанных моделей охватывает достаточно широкий круг процедур проектирования и после окончательной проверки и апробации может быть положена в основу типового программного обеспечения соответствующих подсистем САПР железнодорожных станций и узлов.

#### ЛИТЕРАТУРА

1. Бобровский В.И. Структурные модели путевого развития железнодорожных станций для автоматизированного проектирования // Информац.-управл. системы на ж.-д. транспорте. - 1997. - № 3.  $- C. 58 - 63.$ 

2. Романычева Э.Т., Сидорова Т.И., Сидоров С.Ю. AutoCAD. Практическое руководство. - М.: Радио и связь. - 1997.  $-480c$ 

3. Козаченко Д.Н. Автоматизация проектирования поперечных профилей земляного полотна и балластной призмы железнодорожных станций // Межвуз. сб. научн. тр. - 1998. - Вып. 33. - С. 107 -114. ІХарГАЖТІ.

4. Бобровский В.И. Моделирование системы управления пропуском поездов через пересечения // Там же. - С. 71 - 79.

5. Правила и нормы проектирования сортировочных устройств на железных дорогах Союза ССР. ВСН 207-89. - М.: Транспорт, 1992. - 287 с.

6. Бобровский В.И. Дифференциальные уравнения движения отцепа и методы их решения // Информац.-управл. системы на ж.-д. транспорте. - 1996. - № 6. - $C. 34 - 39.$ 

Поступила в редакцию 16.02.99.

ЗАЛІЗНИЧНИЙ ТРАНСПОРТ УКРАЇНИ, № 6, 1999

10